Modelica extensions: efficient code generation and separate compilation

> Ramine Nikoukhah INRIA

**EOOLT 2007**

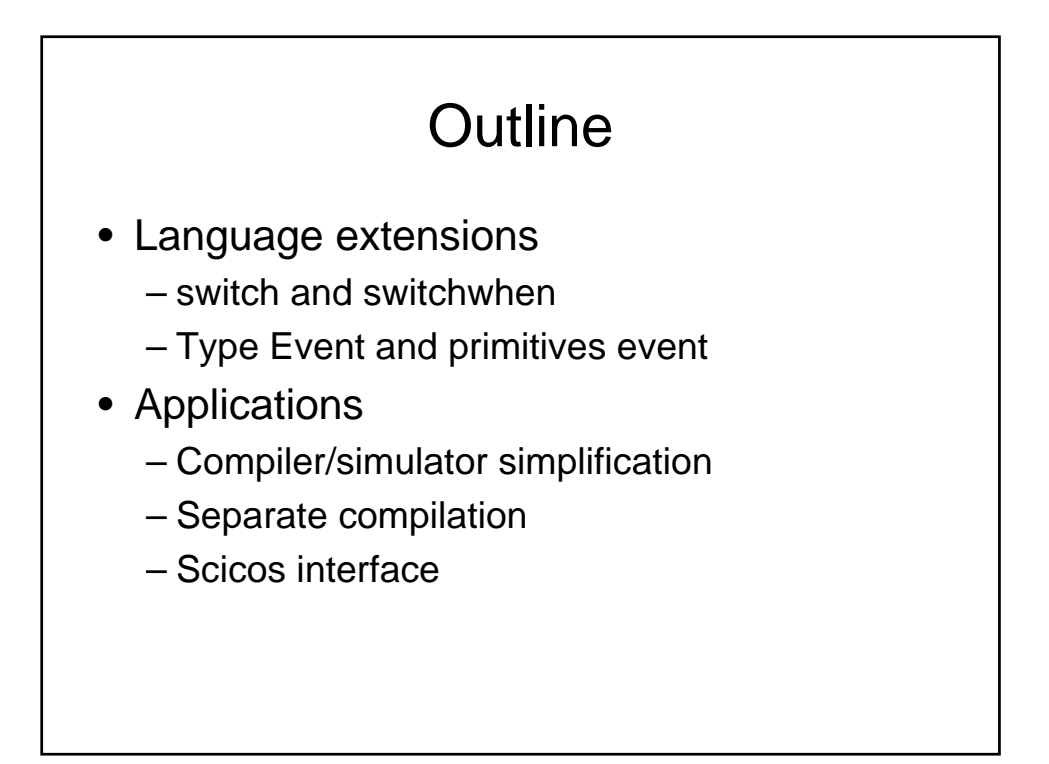

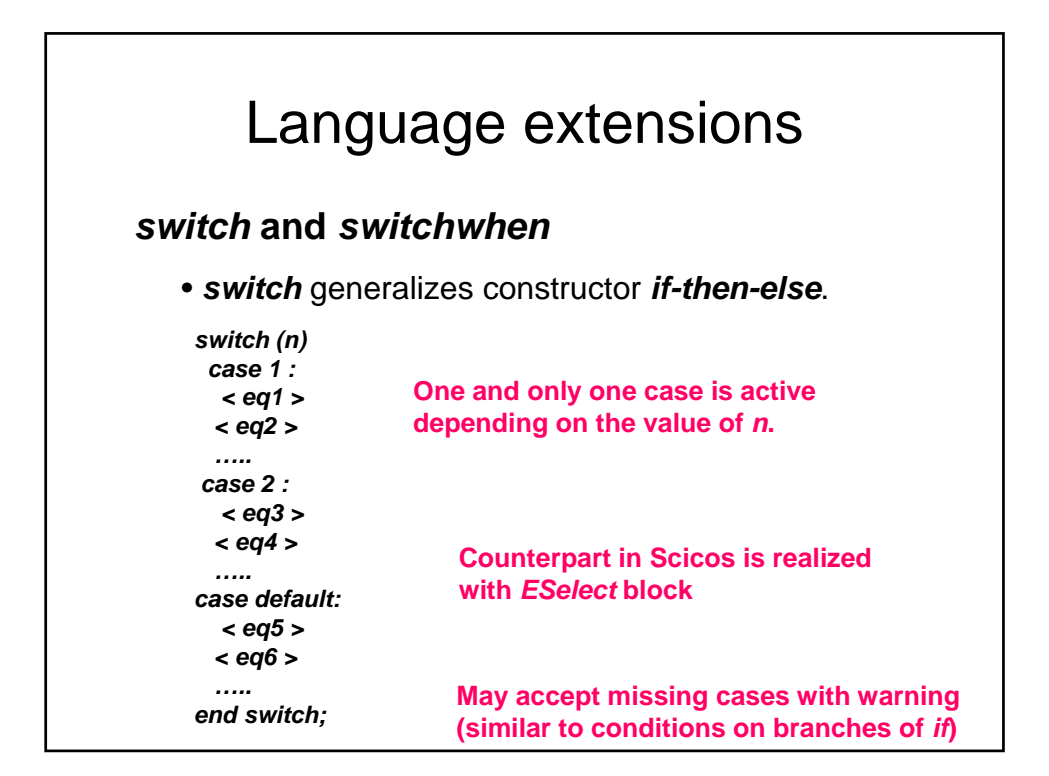

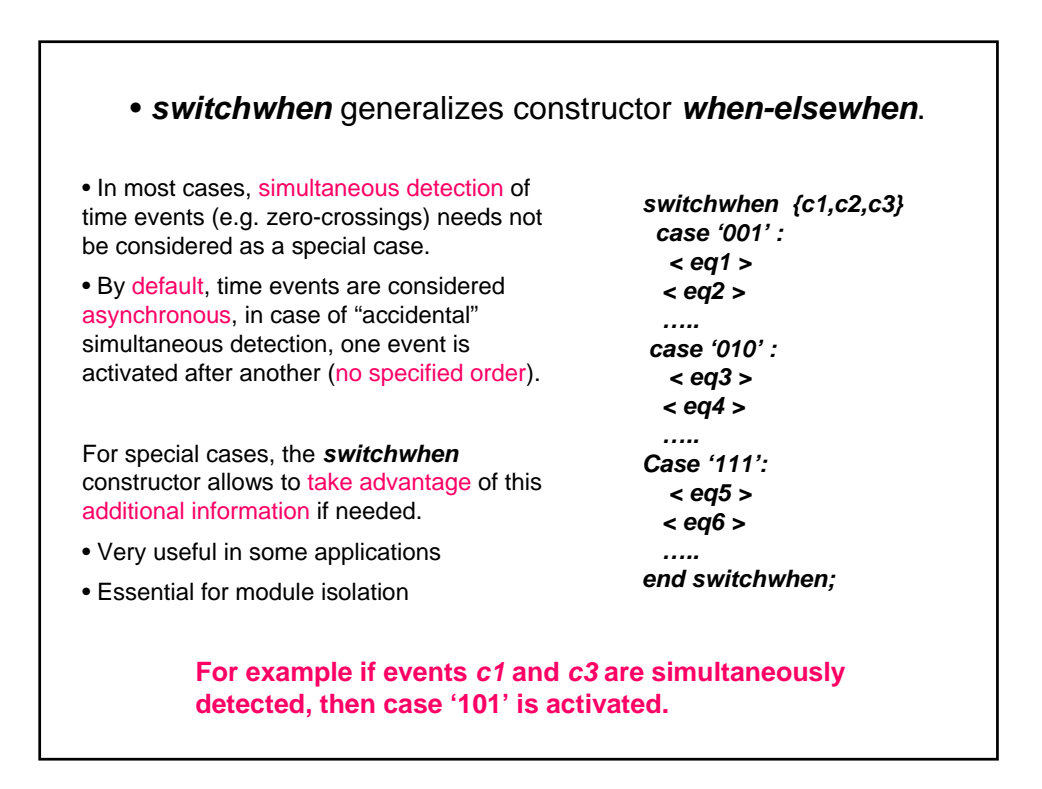

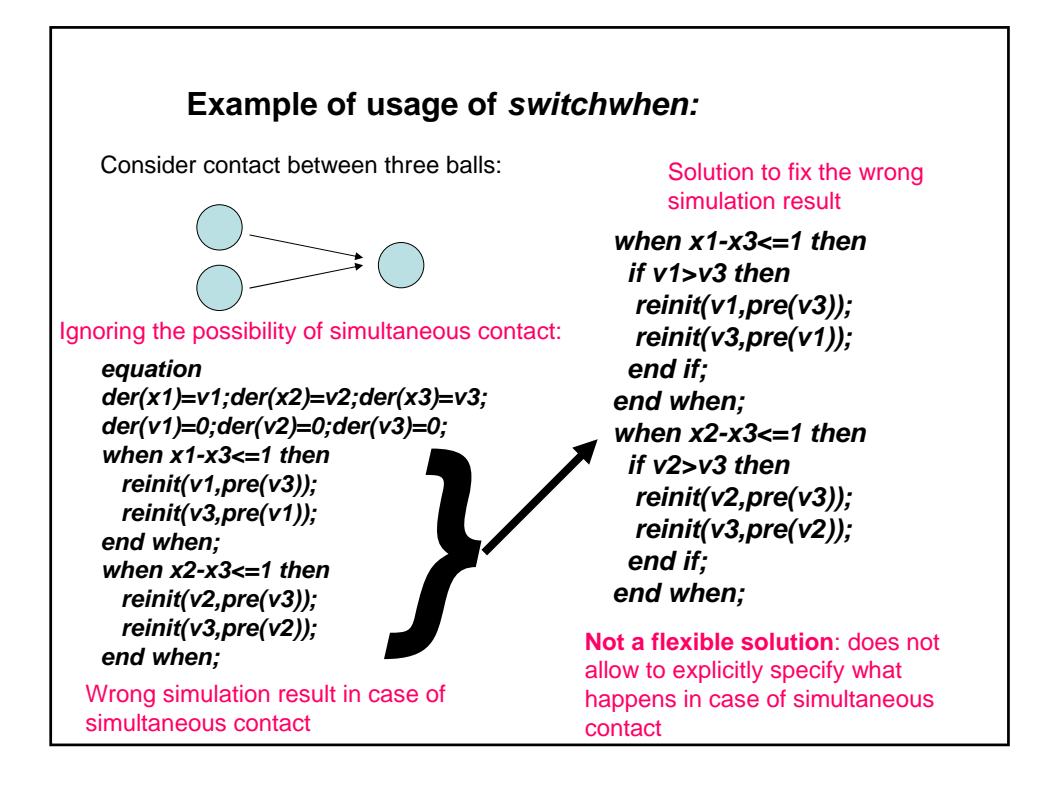

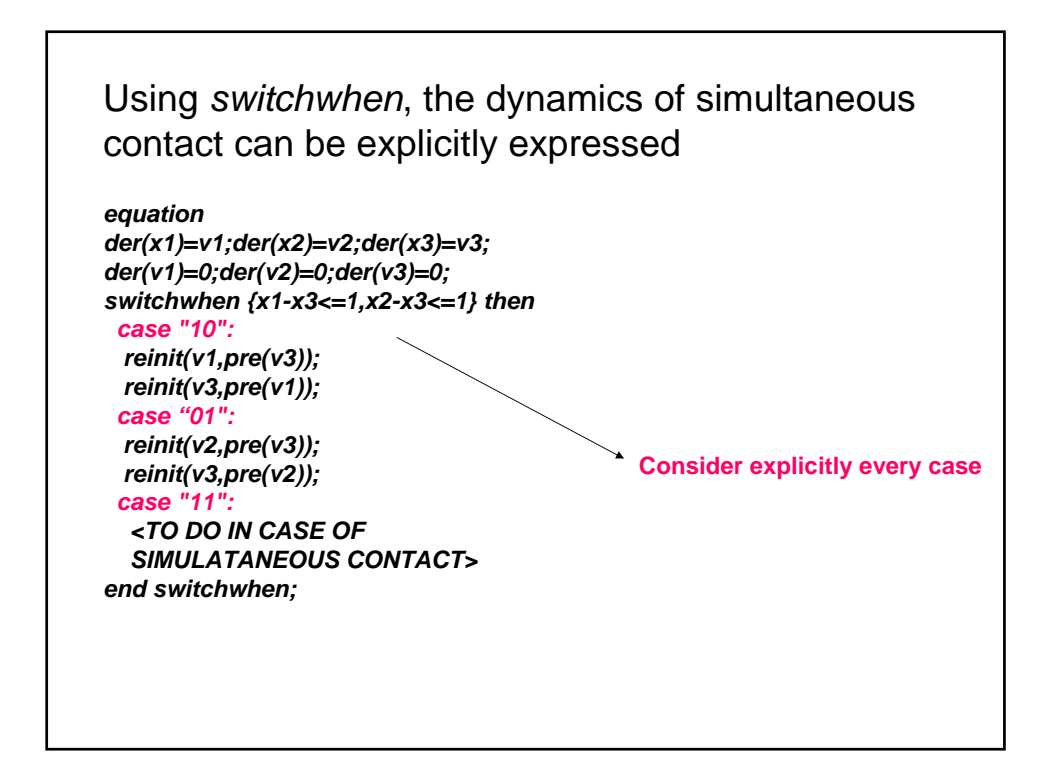

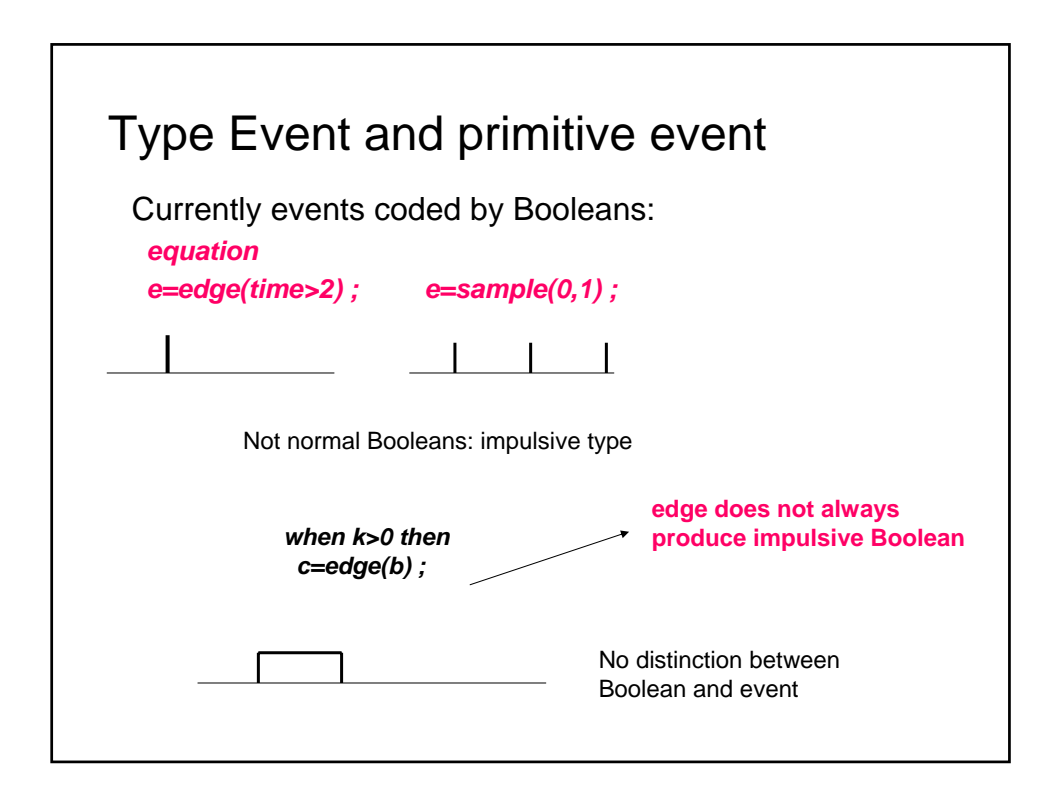

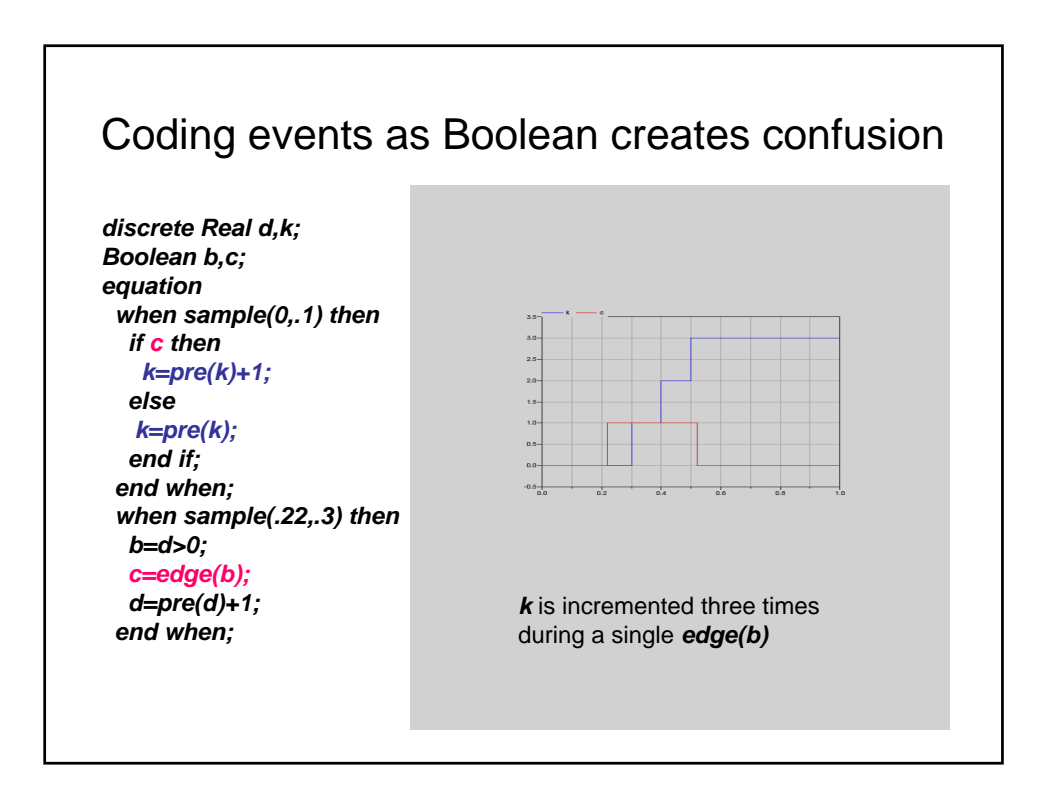

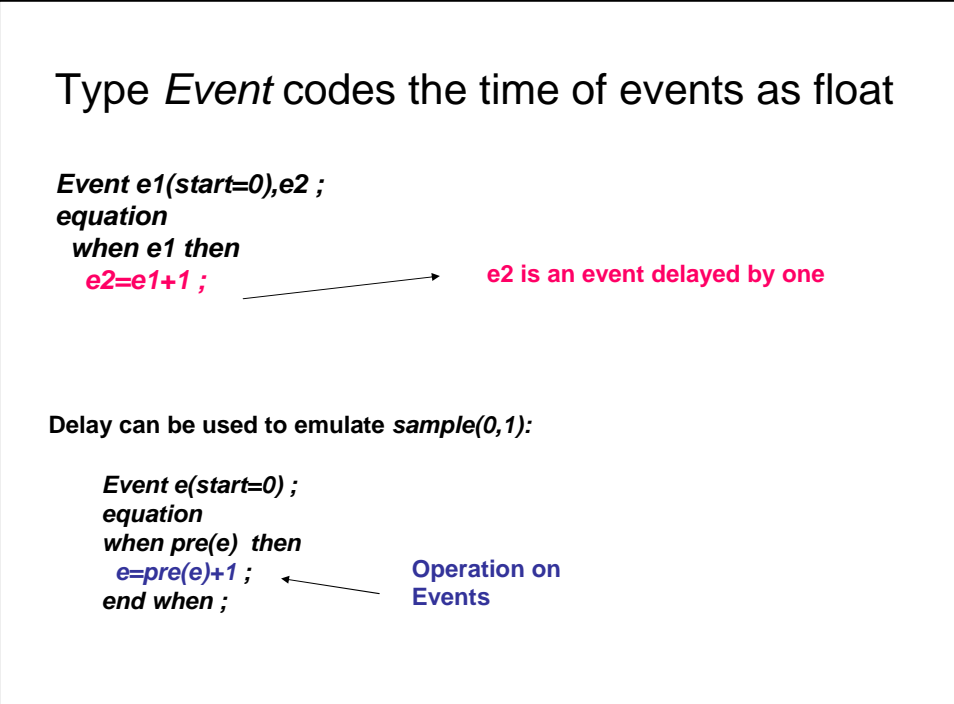

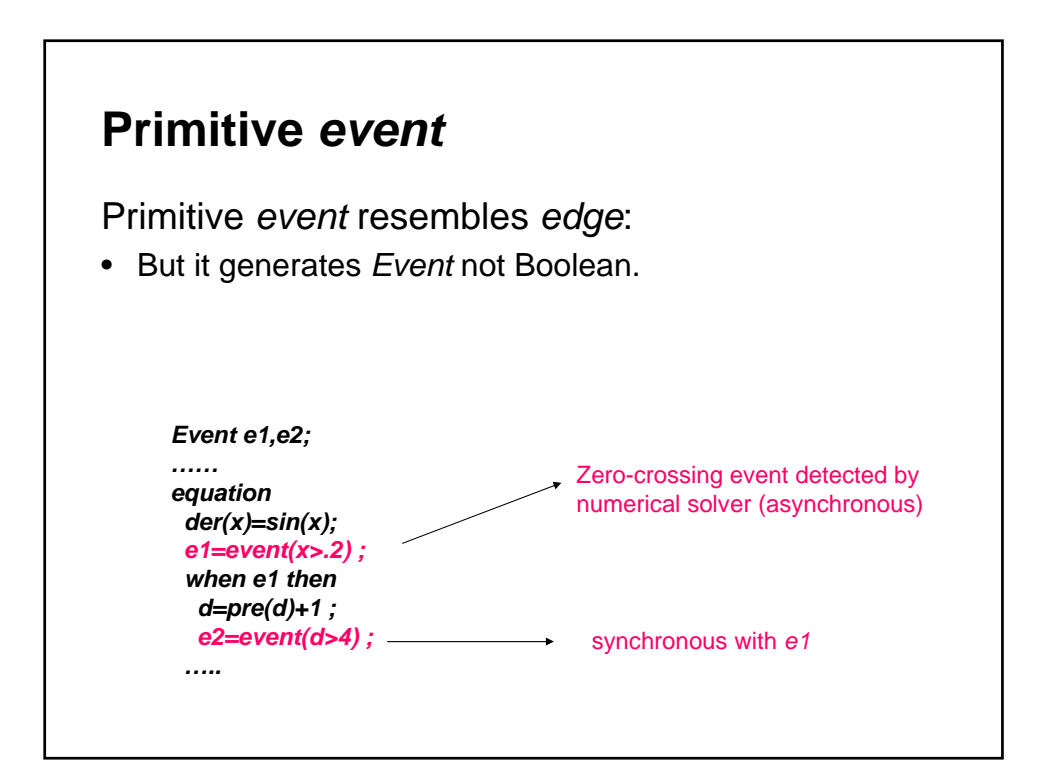

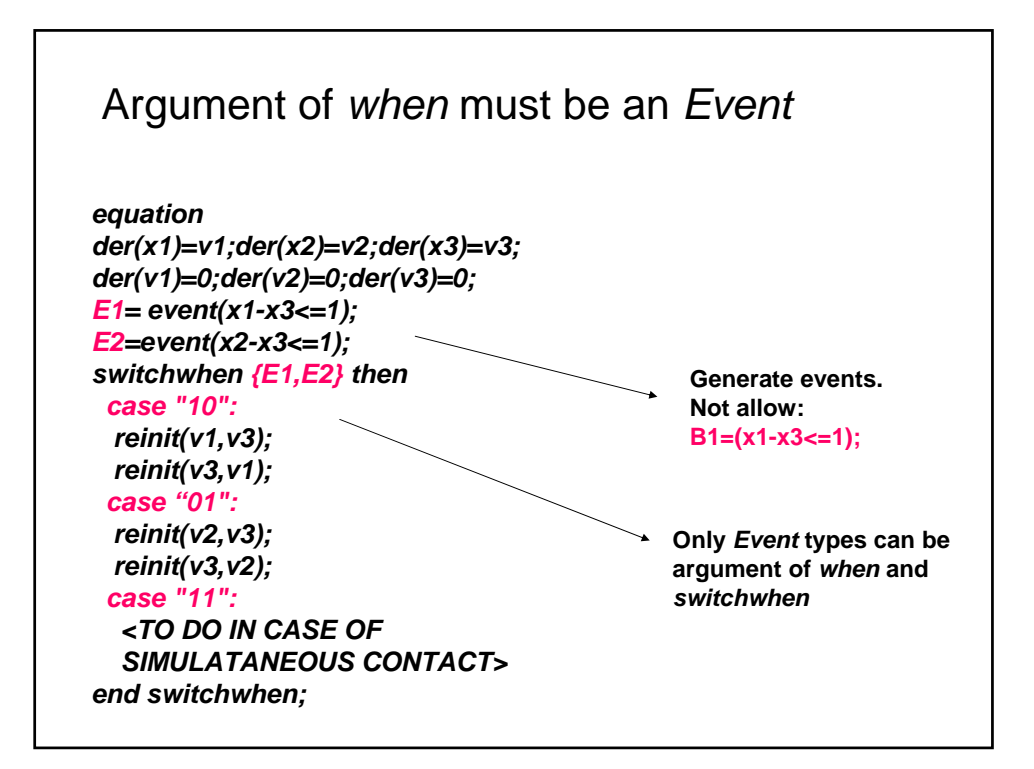

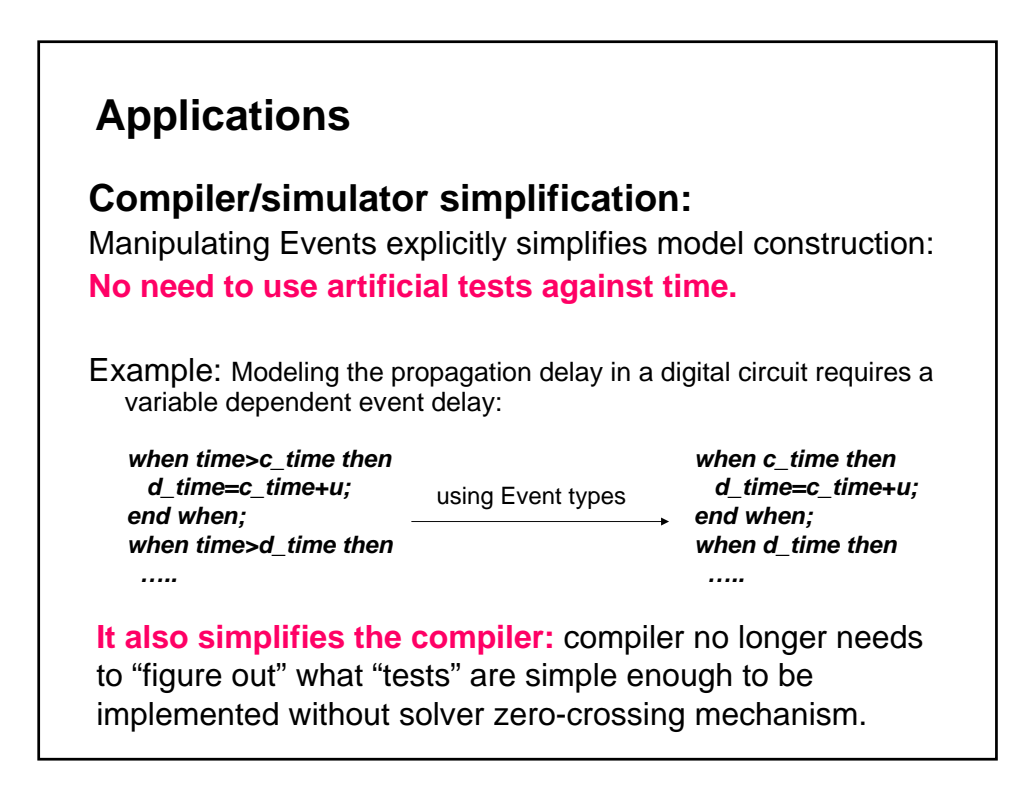

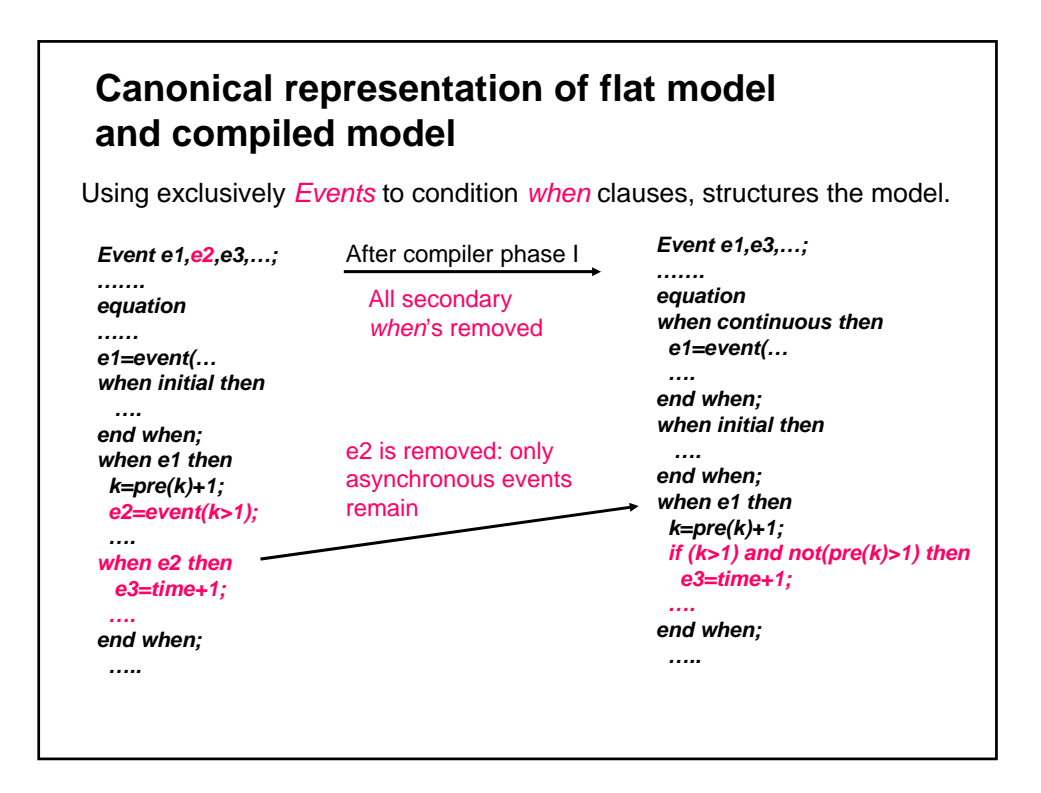

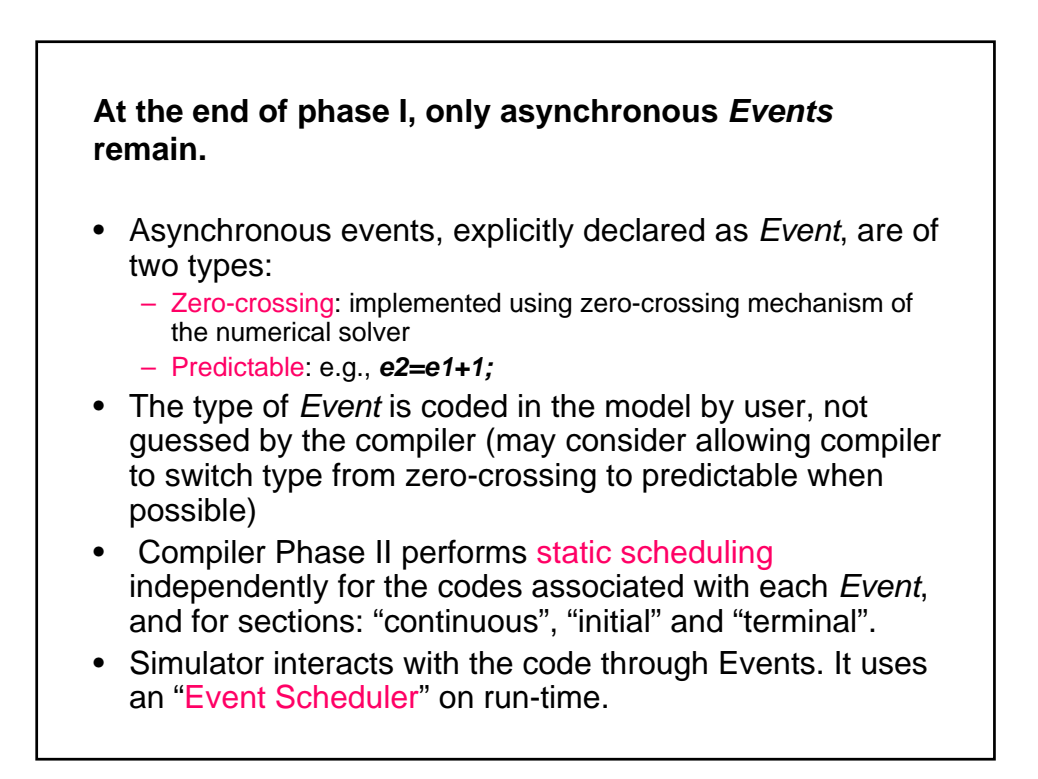

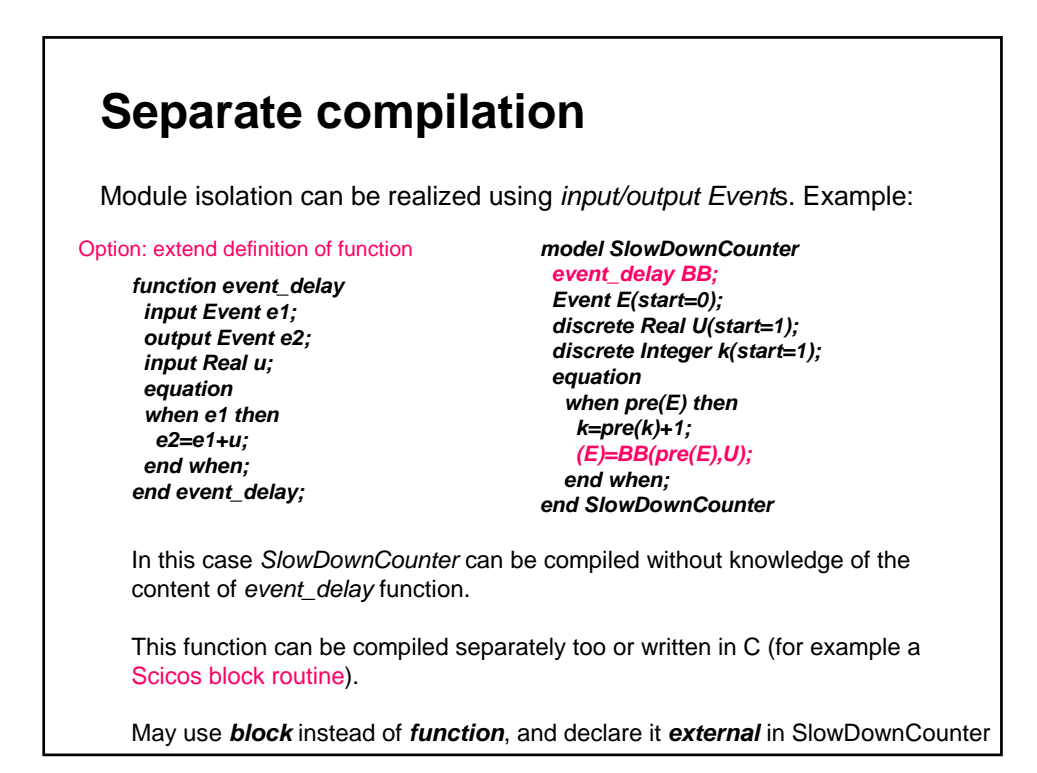

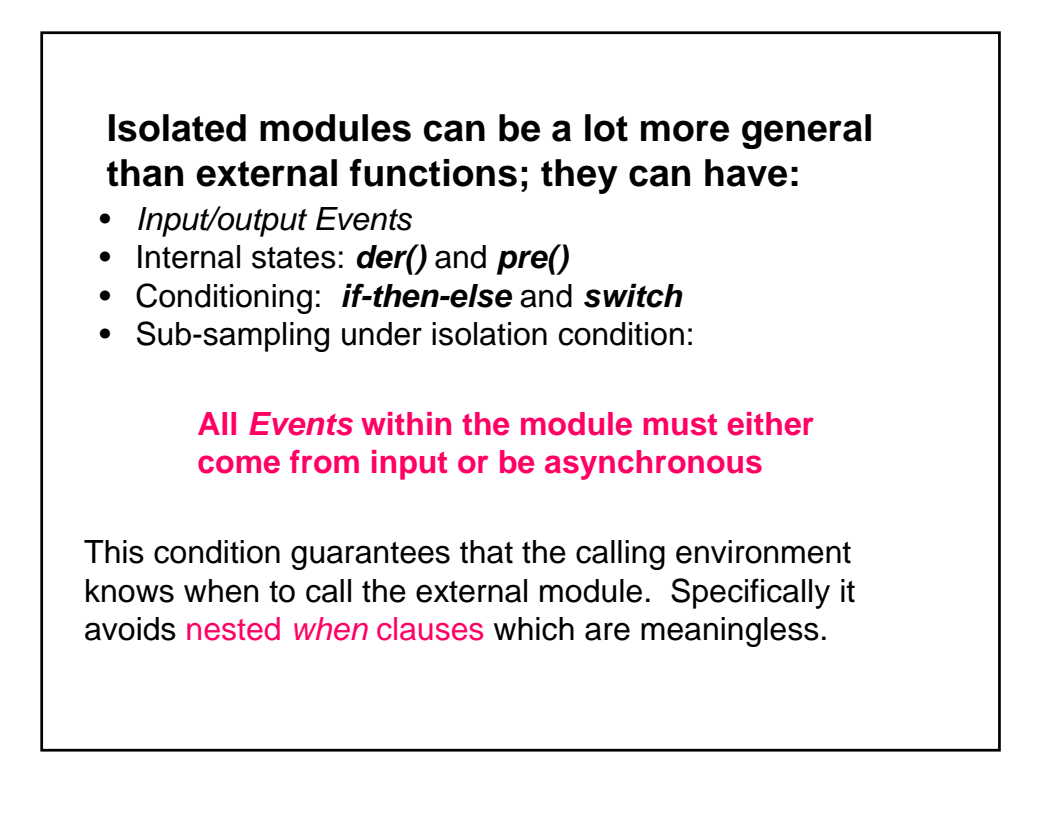

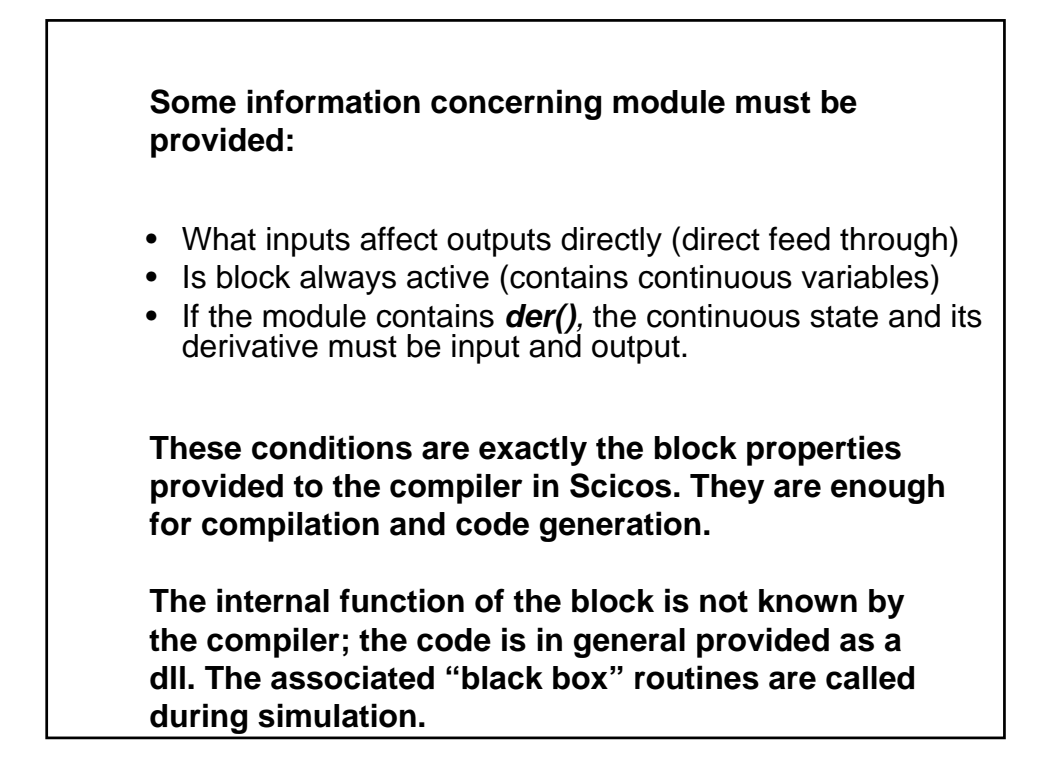

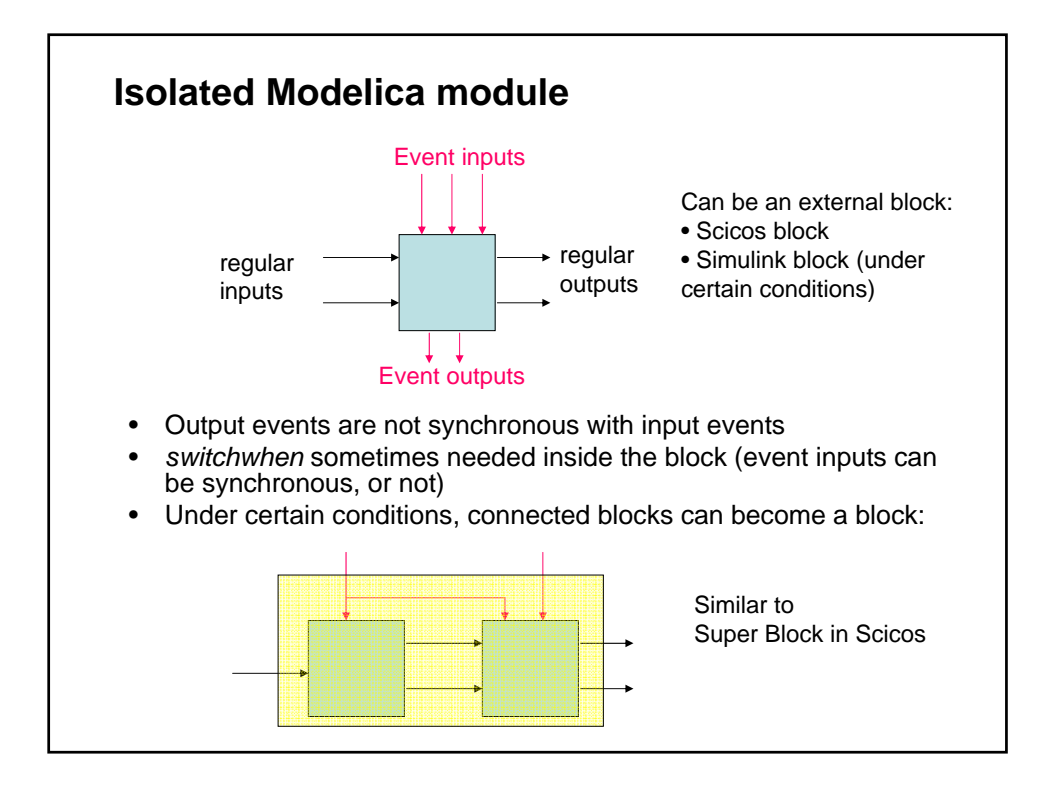

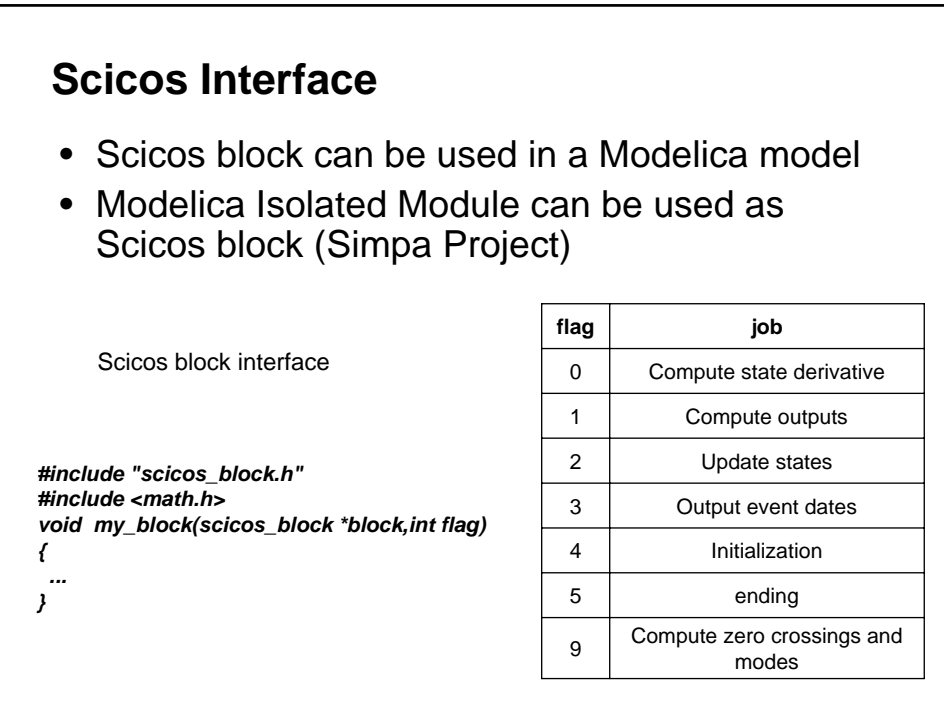